## CERTIFICATE IN COMPUTING (CIC)

# Term-End Examination December, 2012

### CIC-02 : THE TECHNOLOGY

*Time : 2 hours Maximum Marks : 100* 

*Note: There are two sections in this paper. All questions of Section-A are compulsory. Answer any three questions from Section - B.* 

#### SECTION - A

- 1. Below are 10 multiple choice questions. Select the best choice as your answer. Each question is of 2 marks.  $10x^2=20$ 
	- (a) Which of the following is a input device ?
		- (i) Printer
		- (ii) Scanner
		- (iii) Ploter
		- (iv) Keyboard
	- (b) A computer virus can infect :
		- (i) Executable file
		- (ii) Monitor
		- (iii) Only. Doc file
		- (iv) None of these

CIC-02 1 P.T.O.

- (c) MIRC stands for :
	- (i) Magnetic Ink Character Reader
	- (ii) Magnetic Index Chart Reader
	- (iii) Magnetic Input Chart Reader
	- (iv) both (i) and (ii)
- (d) The performance of pipline in parallel computing depends on :
	- (i) Only Data dependency
	- (ii) Only Branches of the program
	- (iii) Both (i) and (ii)
	- (iv) None of these
- (e) Following language is widely used to develop system software.
	- $(i)$   $C + +$
	- $(ii)$  C
	- (iii) Java
	- (iv) Fortran
- (f) Which of the following is not a relational operator ?
	- $(i)$  >
	- $(ii) \leq$
	- $(iii) = =$
	- $(iv)$  +
- (g) What is the benifit of windows operating system ?
	- (i) Multi-tasking
	- (ii) Device Independent
	- (iii) Memory Management
	- (iv) All of the above
- (h) In Half-duplex mode of communication, the communication take place in direction at a time.
	- (i) two
	- (ii) one
	- (iii) more than one
	- (iv) none of these
- (i) Which of the following protocol is used for transfer of file.
	- (i) UDP
	- (ii) TCP
	- (iii) FTP
	- (iv) SMTP
- $(j)$  SDLC stnads for
	- (i) System Design Life Cycle
	- (ii) Software Development Life Cycle
	- (iii) System Design Logic Circuit
	- (iv) None of these
- 2. (a) What is a computer ? Explain different input  $\overline{7}$ devices used in a computer system.
	- (b) Explain the following in context of 8 computer software.
		- (i) CASE Tools
		- $(ii)$  4 GL
- 3. What is WAN ? Explain features of WAN briefly.  $5$

CIC-02 3 P.T.O.

### SECTION - B

- 4. (a) What is virus ? Explain different category of viruses briefly. 10
	- (b) Explain concept of Packet Switching with the help of an example. 10
- 5. (a) What is operating system ? Explain basic features of an operating system. 10
	- (b) What is system security ? Explain software based system security briefly. 10
- 6. (a) What is an array ? Explain the use of array with an example. 10
	- (b) What is RISC ? Explain working of RISC briefly ? 10
- 7. (a) What is LAN ? Explain LAN topologies used in communication. 10
	- (b) What is EDI? Explain advantages of using 10 EDI.

## सी.आई.सी.-02

# सर्टिफिकेट इन कम्प्यूटिंग (सी.आई.सी.)

सत्रांत परीक्षा

## दिसम्बर, 2012

## सी.आई.सी.- 02: प्रौद्योगिकी

समय : 2 घण्टे

अधिकतम अंक : 100

इस प्रश्न पत्र में **दो** अनुभाग हैं। अ**नुभाग क** के सभी प्रश्न नोट : अनिवार्य हैं। **अनुभाग ख** से किन्हीं **तीन** प्रश्नों का उत्तर दीजिए ।

### अनुभाग - क

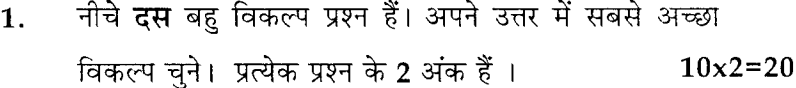

- निम्नलिखित में निवेश युक्ति कौन है ?  $(a)$ 
	- प्रिण्टर (ii) क्रमवीक्षक  $(i)$
	- (iii) आलेखित्र (iv) कुंजीपटल
- कम्प्युटर वाइरस संक्रमित कर सकता है  $(b)$ 
	- एक्जीक्युटेबल फाईल को  $(i)$
	- (ii) मानीटर को
	- (iii) केवल. डॉक फाईल को
	- $(iv)$  इन में कोई नहीं

 $CIC-02$ 

- MIRC का अर्थ है:  $(c)$ 
	- $(i)$ Magnetic Ink Character Reader
	- $(ii)$ Magnetic Index Chart Reader
	- $(iii)$ Magnetic Input Chart Reader
	- (iv) दोनों (i) और (ii)
- यगपत अभिकलन में संपंक्ति का निष्पादन निर्भर  $(d)$ करता है :
	- केवल आंकडा आश्रितता पर  $(i)$
	- (ii) केवल क्रमादेश का शाखा पर
	- (iii) (i) और (ii) दोनों पर
	- $(iv)$  इन में कोई नहीं
- निम्नलिखित भाषा तंत्र साफ्टवेयर विकसित करने के  $(e)$ लिए व्यापक रूप से प्रयुक्त की जाती है :
	- $(i)$  $C++$  $(ii)$ C
	- (iii) जावा  $(iv)$  फॉट्रान
- निम्नलिखित कौन संबंधात्मक कारक नहीं है:  $(f)$ 
	- $(i)$  $(ii)$  $\geq$  $\,<$
	- $(iii) = 1$  $(iv)$  $+$
- विण्डो (गवाक्ष) प्रचालन तंत्र का क्या लाभ है?  $(g)$ 
	- (i) बहुकार्य (ii) युक्ति स्वतंत्रता
	- (iii) स्मृतिप्रबंधन (iv) उपर्युक्त सभी

 $CIC-02$ 

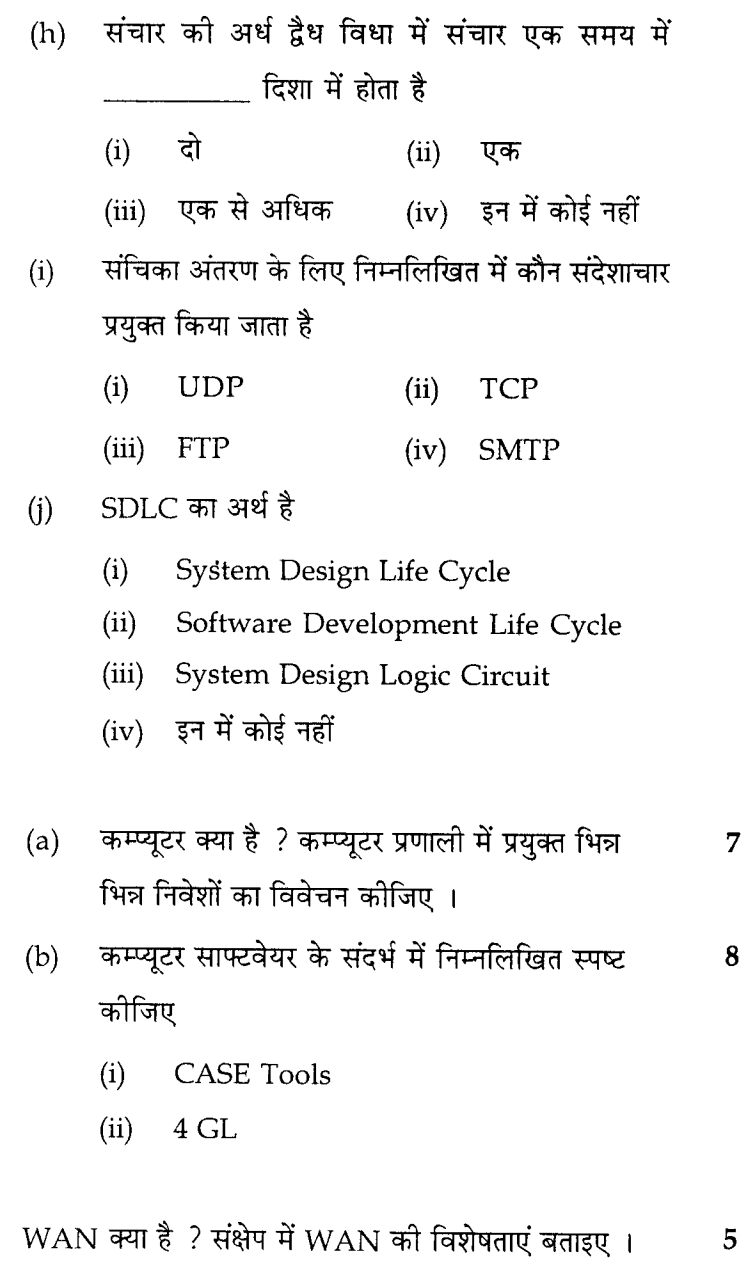

 $\overline{7}$ 

## **CIC-02**

 $3.$ 

 $2.$ 

#### अनभाग - ख

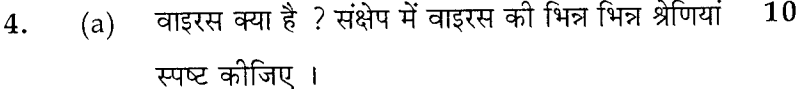

- उदाहरण की सहायता से पैकेट स्विचन की अवधारणा  $10$  $(b)$ स्पष्ट कीजिए ।
- प्रचालन तंत्र क्या है ? प्रचालन तंत्र के आधार विशेषताएं  $10$  $5<sub>1</sub>$  $(a)$ स्पष्ट कीजिए ।
	- तंत्र सुरक्षा क्या है ? संक्षेप में साफ्टवेयर आधारित  $(b)$  $10$ तंत्र सुरक्षा स्पष्ट कीजिए ।
- सरणी क्या है ? उदाहरण सहित सरणी का प्रयोग  $(a)$ 10 6. स्पष्ट कीजिए ।
	- RISC क्या है ? संक्षेप में RISC का कार्य बताइए।  $(b)$  $10$
- (a) LAN क्या है ? संचार में प्रयुक्त LAN पारिस्थितियां 10 7. स्पष्ट कीजिए ।
	- EDI क्या है ? EDI प्रयोग करने के नाम बताइए। 10  $(b)$

8